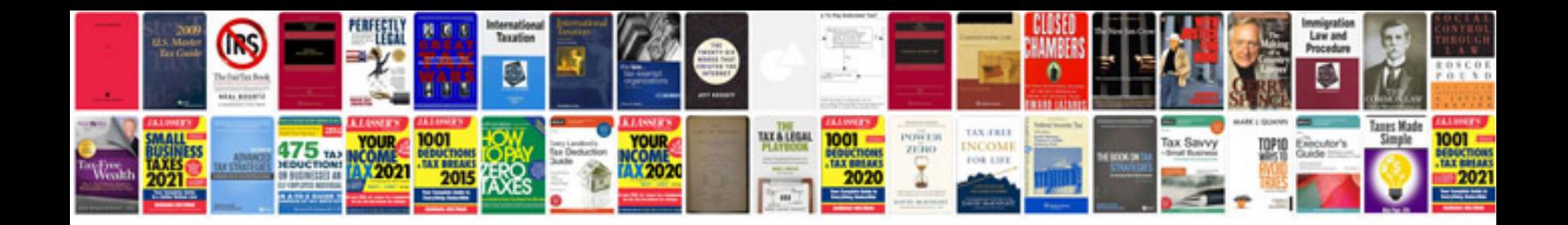

**Nokia c3 manual**

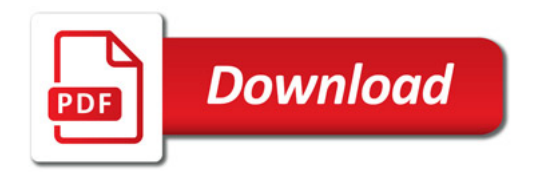

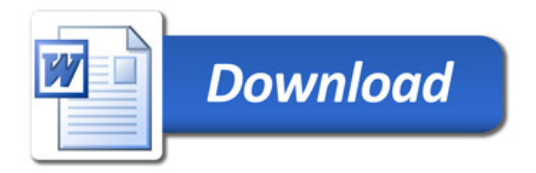